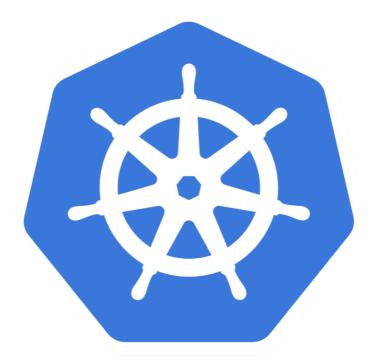

# kubernetes

Kubernetes: Resource Quota

- ➤ When Kuberntes Cluster is being used as **Distributed**. I.e **Multiple Team, users** are working on Same Cluster then Resource Quota become very important.
- ➤ You can **limit the Resources** for user or Team.
- ➤ You can save the Cluster to being consumed by only one team or user.
- ➤ Administrator need to Devide the Cluster in NameSpaces and enable Resource Quota on it.
- ➤ This can be done via **ResourceQuota** or **ObjectQuota** Objects.

- ➤ Each Pod can specify **RequestCapacity** and **ResourceLimit**.
- ➤ Request Capacity is an Resource Demand:
- ➤ Scheduler will manage the Pod Placement on the basis of Request Capacity.
- Resource Limit is a limit imposed on the Pod.
- ➤ Pod Container will not be allowed to use more resource as specified in resource Limit.
- ➤ User can use resource request like 200m. Which is 20% of single Core.
- ➤ User can put limit like 400m.
- ➤ Memory Quota Define like MiB or GiB.

- ➤ If a **Capacity Quota** has been specified by the administrator, then **each Pod** needs to specify the Quota During the creation.
- ➤ The Administrator can specify default request value for Pods that don't specify and Capacity Value.
- ➤ Same is Applicable for Limit Quota.
- ➤ If a resource is requested more the Capacity then server API will give 403 FORBIDDEN error.

➤ Administrator is allowed to set below limits on NameSpace:

| Resource         | Description                                                        |
|------------------|--------------------------------------------------------------------|
| requests.cpu     | The Sum of CPU requests of all Pods can't exceed to this Value.    |
| requests.mem     | The Sum of Memory requests of all Pods can't exceed to this Value. |
| requests.storage | The Sum of Storage requests of all PVC can't exceed to this Value. |
| limits.cpu       | The Sum of CPU Limits of all Pods can't exceed to this Value.      |
| limits.memory    | The Sum of Memory Limits of all Pods can't exceed to this Value.   |

# ➤ Administrator is allowed to set below limits on NameSpace:

| Resource               | Description                                                       |
|------------------------|-------------------------------------------------------------------|
| Configmap              | Total Number of configmaps can exists in a namespace.             |
| Persistentvolumeclaims | Total Number of PVCs can exists in a namespace.                   |
| Pods                   | Total Number of Pods can exists in a namespace.                   |
| replicationControllers | Total Number of replicationControllers can exists in a namespace. |
| Services               | Total Number of Services can exists in a namespace.               |
| Loadbalancers          | Total Number of loadbalancers can exists in a namespace.          |
| Secrets                | Total Number of secrets can exists in a namespace.                |

# Will see you in Next Lecture...

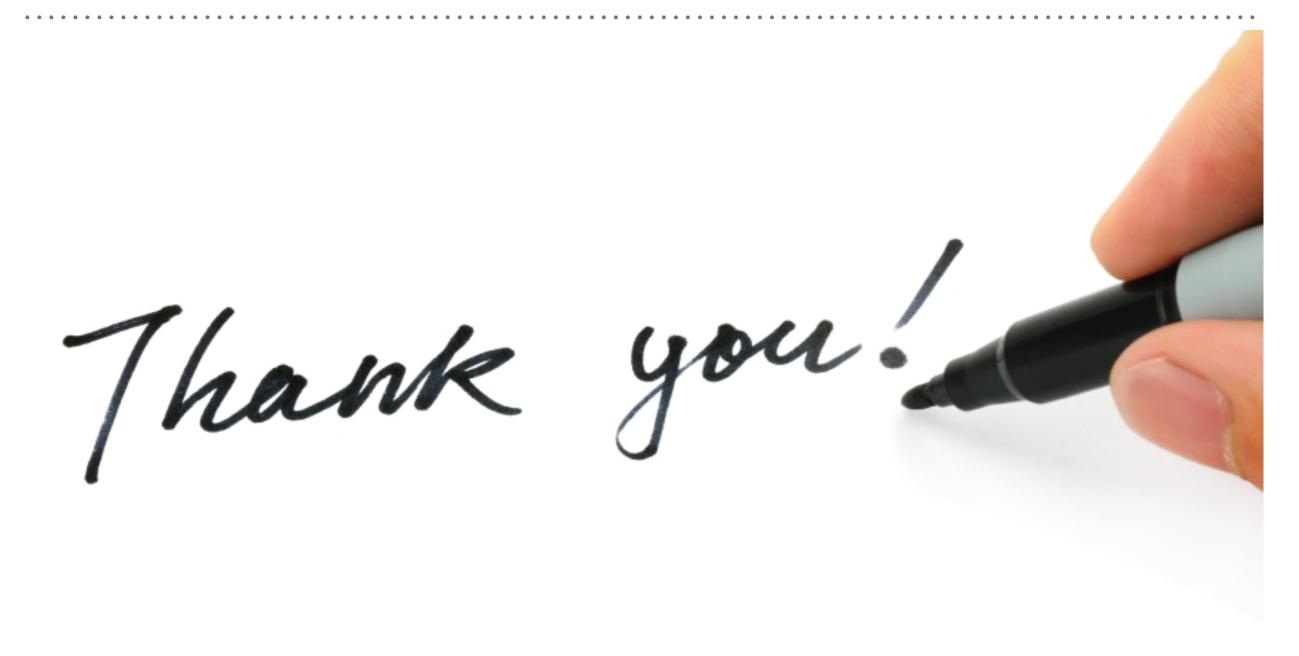